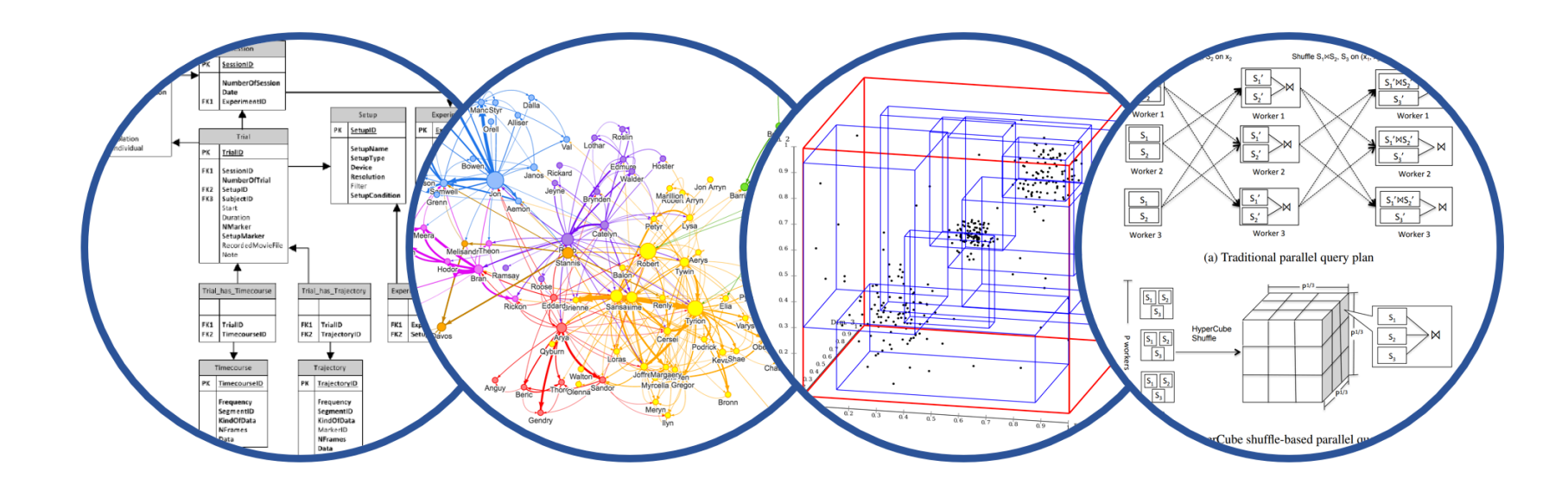

# Relational Model Review Database System Internals

Paul G. Allen School of Computer Science and Engineering University of Washington, Seattle

CSE 444 - Relational Model

- § Lab 1 part 1 is due on Monday, April 4
	- Lab 1 in full is due on April 13
	- "git pull upstream master" before building
	- Remember to git commit and git push often!
	- Thursday's sections: SimpleDB repo and structure
- § HW1 is due on April 8
	- Submit via gradescope
- § 544M first paper review is due April 15
	- Submit via gradescope
	- (Not hard deadline)

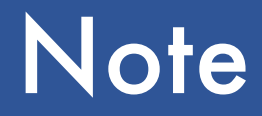

- § We will go very quickly in class over the Relational Algebra and SQL
- § Please review at home:
	- Read the slides that we skipped in class
	- Review material from 344 as needed

## DBMS Architecture

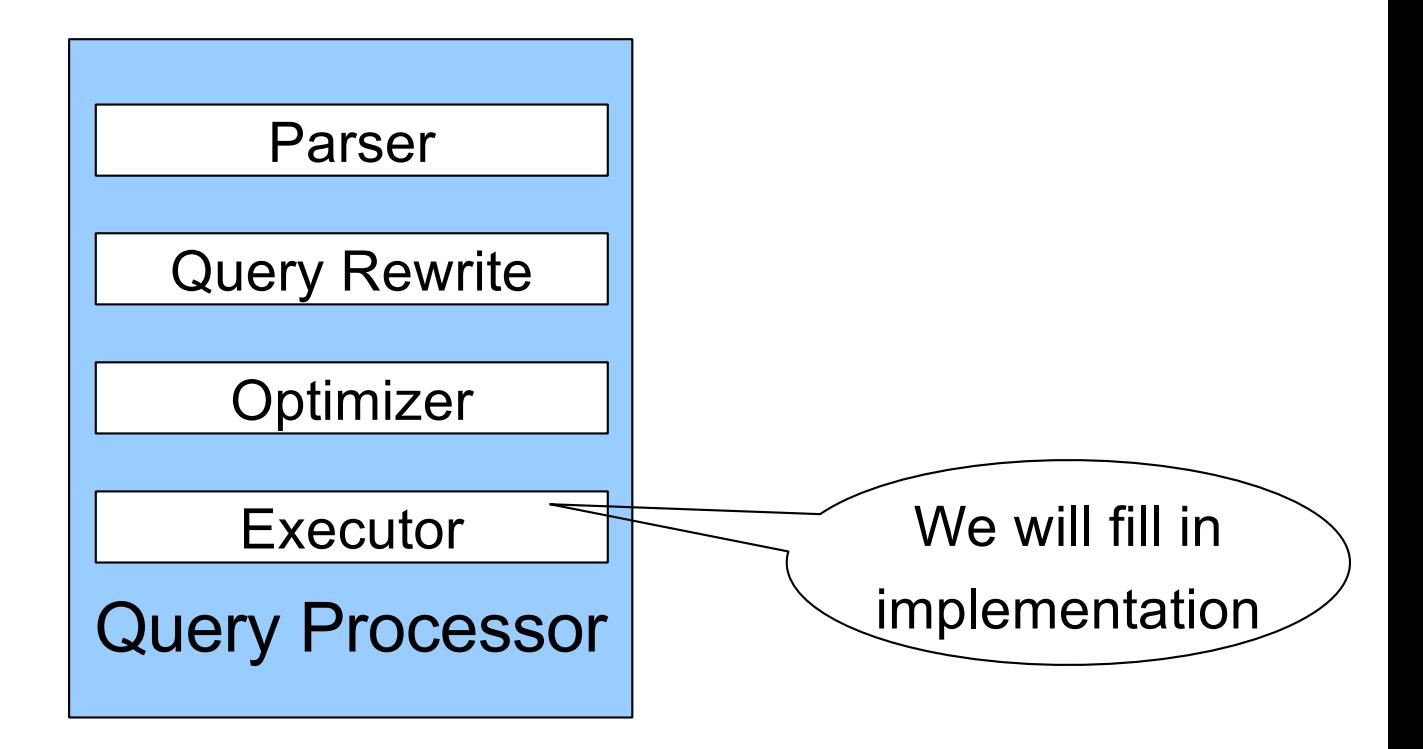

## Query Evaluation Steps Review

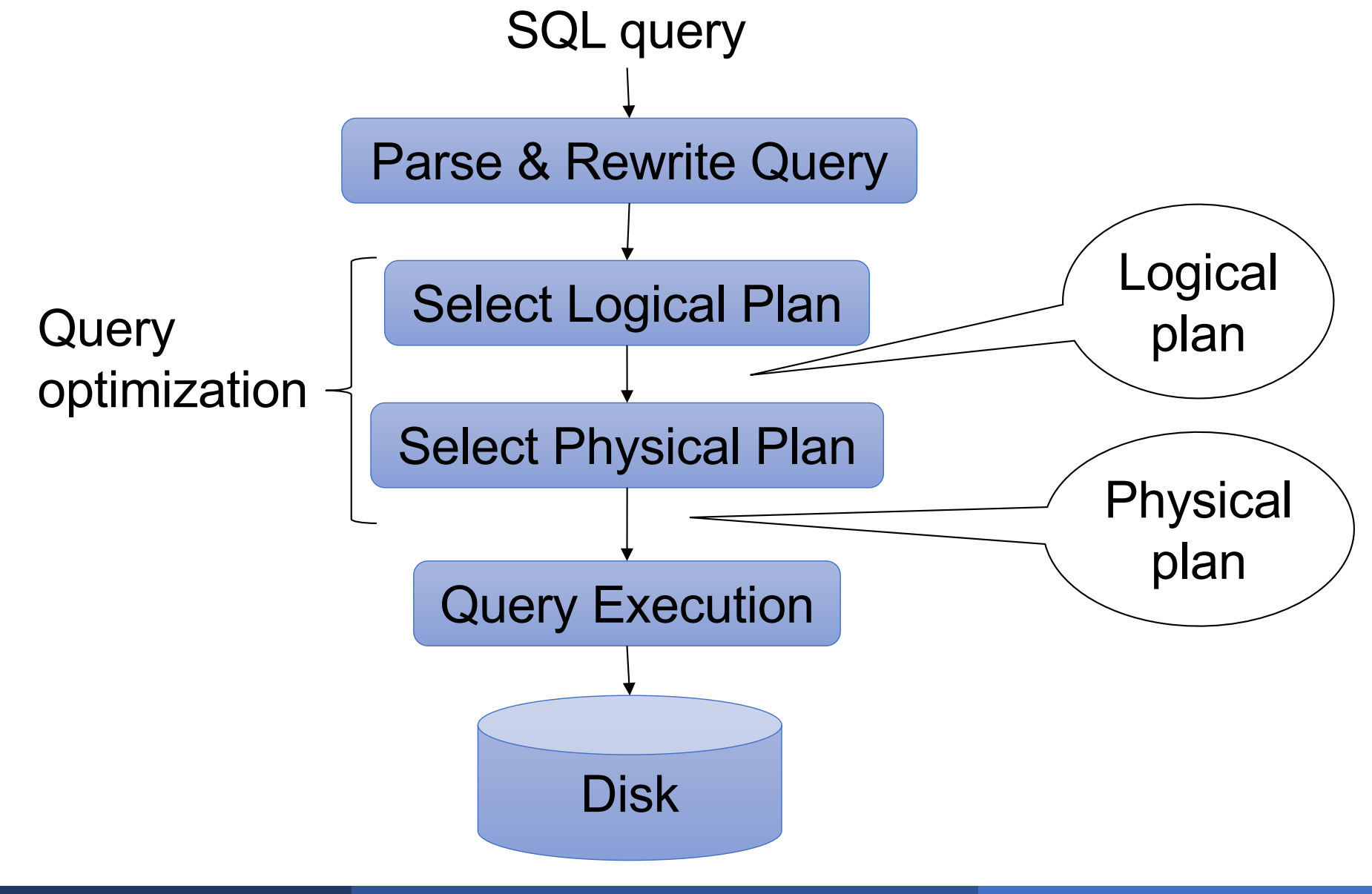

# Database/Relation/Tuple

■ A Database is collection of relations

**• A Relation R is subset of**  $S_1 \times S_2 \times ... \times S_n$ 

- Where **Si** is the domain of attribute **i**
- **n** is number of attributes of the relation
- A relation is a set of tuples
- **A Tuple t is an element of**  $S_1 \times S_2 \times ... \times S_n$

Other names: relation = table; tuple = row

### § Rows in a relation:

Data independence!

- Ordering immaterial (a relation is a set)
- All rows are distinct set semantics
- Query answers may have duplicates bag semantics

### ■ Columns in a tuple:

- Ordering is significant (in theory, it shouldn't be)
- Applications refer to columns by their names

### **• Domain of each column is a primitive type**

### § Relation schema: describes column heads

- Relation name
- Name of each field (or column, or attribute)
- Domain of each field

### § Degree (or arity) of relation: # attributes

§ Database schema: set of all relation schemas

### ■ Relation instance: concrete table content

- Set of tuples (also called records) matching the schema
- § Cardinality of relation instance: # tuples
- § Database instance: set of all relation instances

## What is the schema? What is the instance?

### **Supplier**

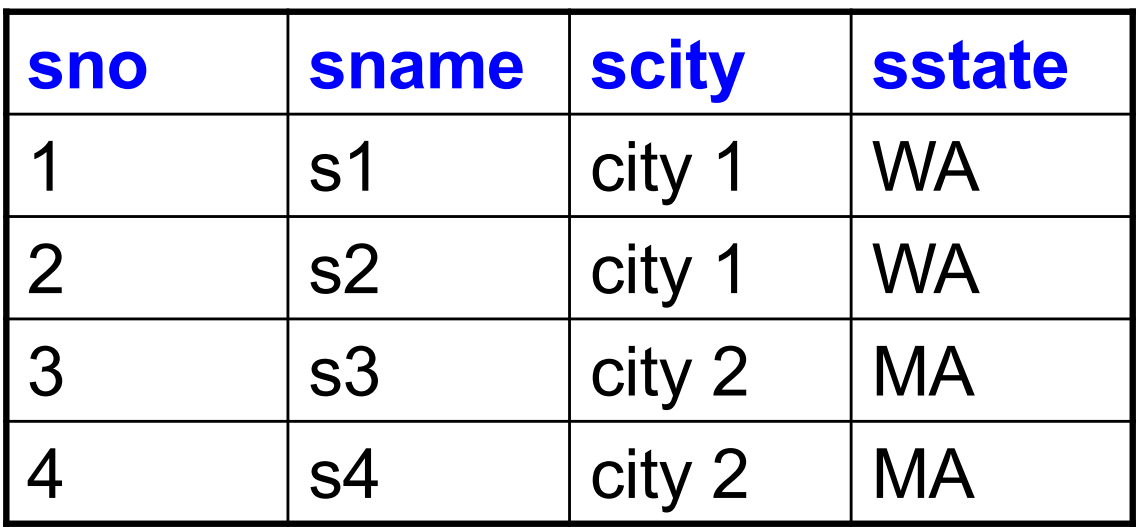

### Relation schema

Supplier(sno: integer, sname: string, scity: string, sstate: string)

### **Supplier**

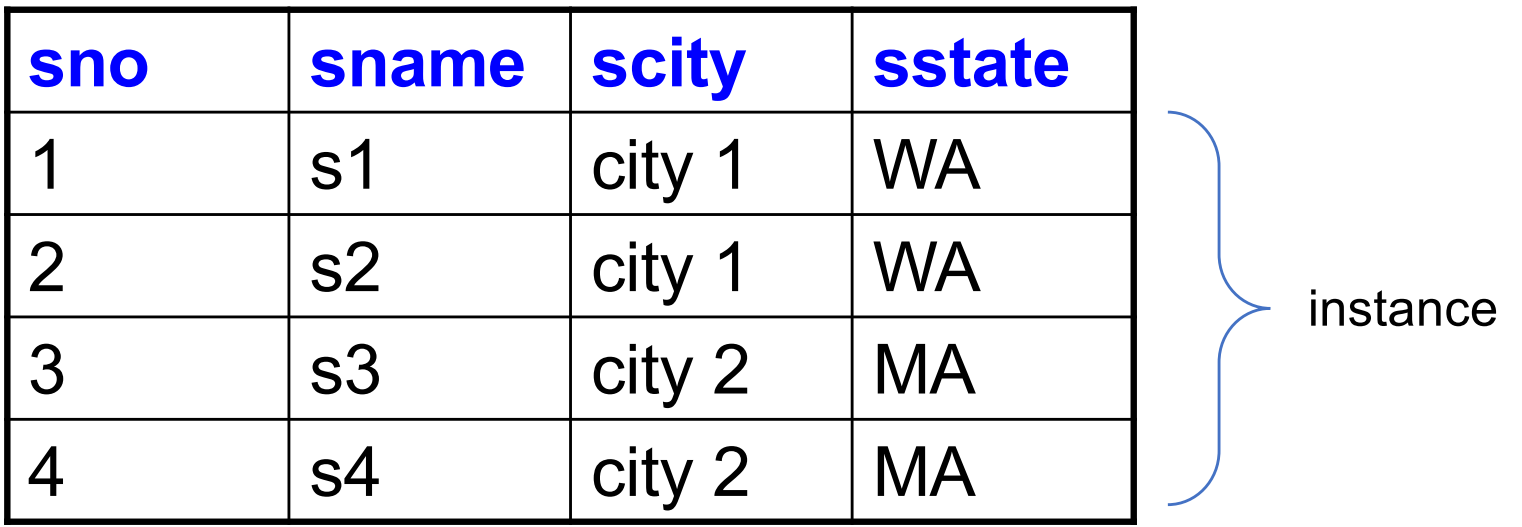

# What is the schema? What is the instance?

### Handled by SimpleDB **Catalog**

### Relation schema

Supplier(sno: integer, sname: string, scity: string, sstate: string)

### **Supplier**

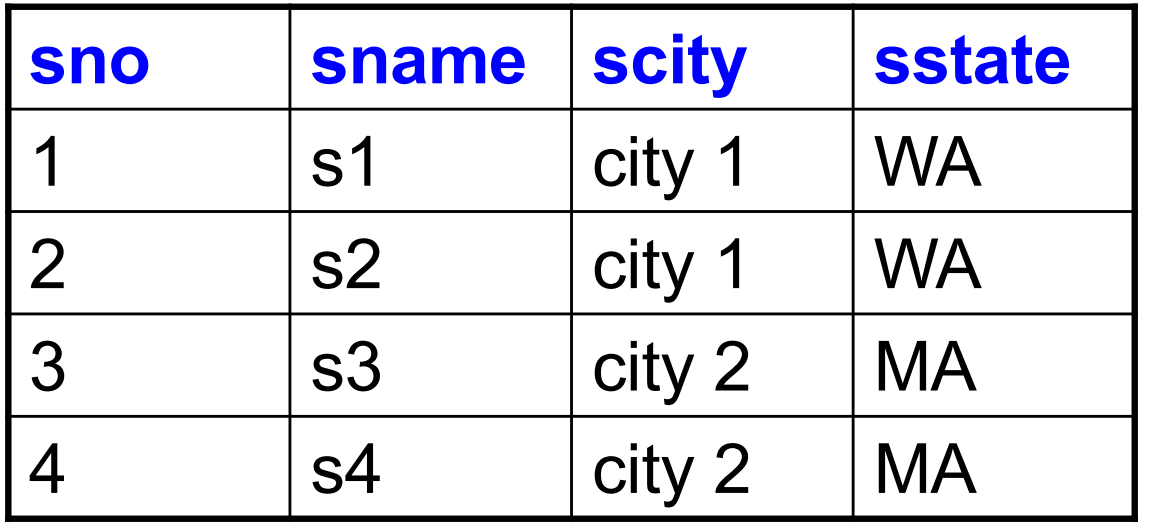

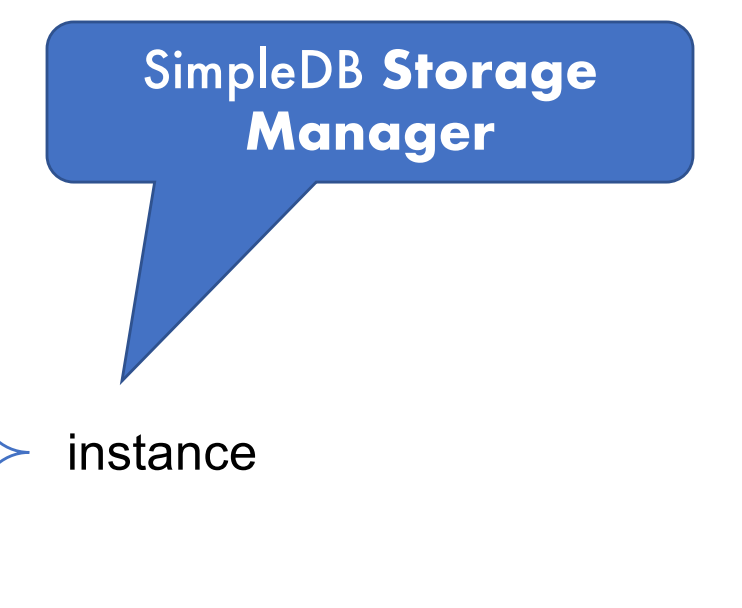

- § Condition specified on a database schema
- § Restricts data that can be stored in db instance
- § DBMS enforces integrity constraints
	- Ensures only legal database instances exist
- § Simplest form of constraint is domain constraint
	- Attribute values must come from attribute domain
- § **Super Key:** "set of attributes that functionally determines all attributes"
- § **Key:** Minimal super-key; a.k.a. "candidate key"
- **Primary key:** One minimal key can be selected as primary key

■ A relation can refer to a tuple in another relation

### § **Foreign key**

- Field that refers to tuples in another relation
- This field refers to the primary key of other relation

CREATE TABLE Part ( pno integer, pname varchar(20), psize integer, pcolor varchar(20), **PRIMARY KEY (pno)**

);

CREATE TABLE Supply(

sno integer,

pno integer,

qty integer,

price integer

);

CREATE TABLE Part ( pno integer, pname varchar(20), psize integer, pcolor varchar(20), **PRIMARY KEY (pno)**

);

CREATE TABLE Supply(

sno integer,

pno integer,

qty integer,

price integer,

```
PRIMARY KEY (sno,pno)
```
CREATE TABLE Part ( pno integer, pname varchar(20), psize integer, pcolor varchar(20), **PRIMARY KEY (pno)**

);

);

```
CREATE TABLE Supply(
 sno integer,
 pno integer,
 qty integer,
 price integer,
 PRIMARY KEY (sno,pno),
 FOREIGN KEY (sno) REFERENCES Supplier,
 FOREIGN KEY (pno) REFERENCES Part
);
                               CREATE TABLE Part (
                                  pno integer,
                                  pname varchar(20),
                                  psize integer,
                                  pcolor varchar(20),
                                  PRIMARY KEY (pno)
                               );
```
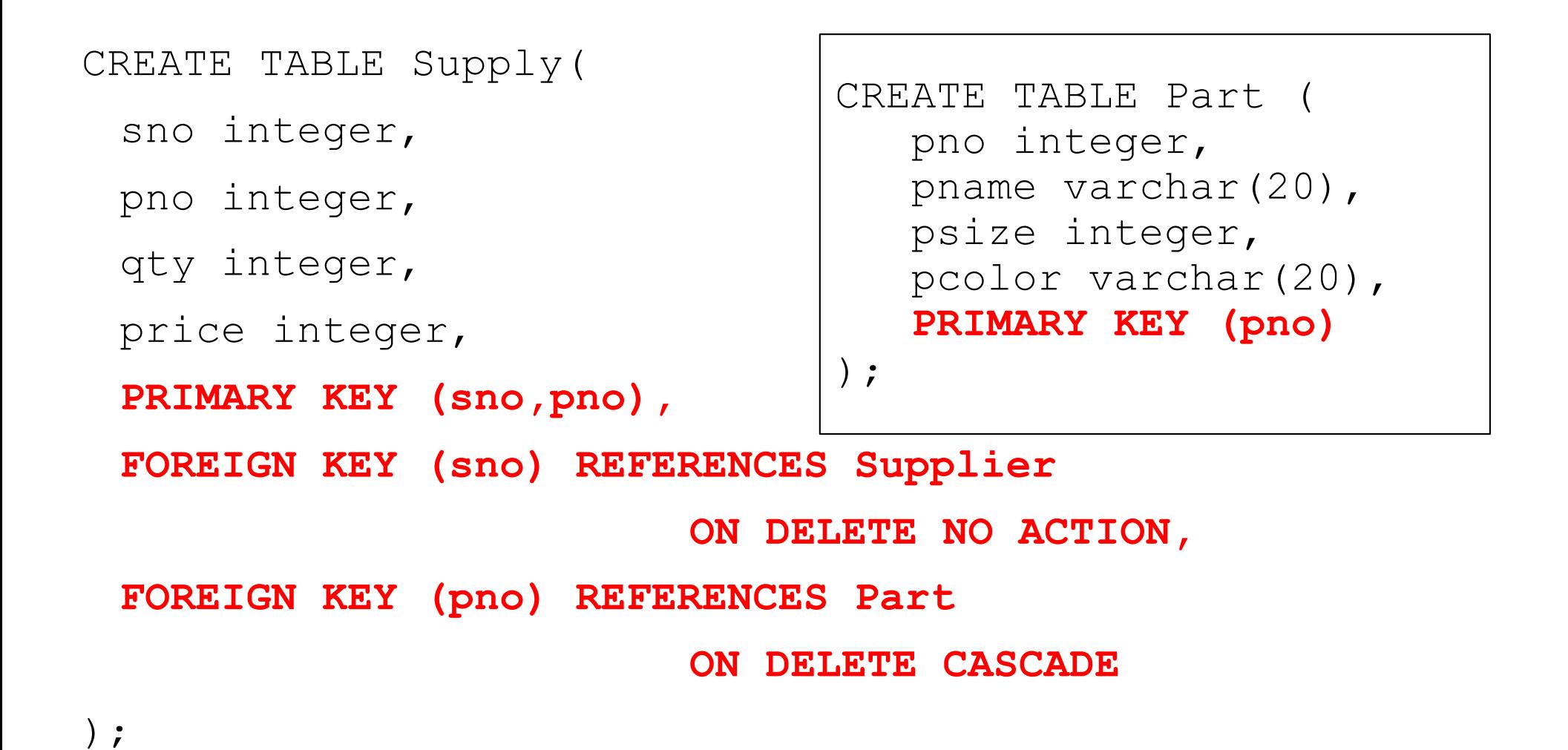

### § Table constraints serve to express complex constraints over a single table

```
CREATE TABLE Part (
  pno integer,
  pname varchar(20),
  psize integer,
  pcolor varchar(20),
  PRIMARY KEY (pno),
  CHECK ( psize > 0 )
);
Note: Also possible to create constraints over many tables
```
Alternative: use database triggers for that purpose

# Relational Query Languages

## Relational Query Language

### ■ Set-at-a-time:

- Query inputs and outputs are relations
- § Two variants of the query language:
	- Relational algebra: specifies order of operations
	- Relational calculus / SQL: declarative

# Relational Algebra

### § Queries specified in an operational manner

• A query gives a step-by-step procedure

### § Relational operators

- Take one or two relation instances as argument
- Return one relation instance as result
- Easy to compose into relational algebra expressions

## Five Basic Relational Operators

- **Selection:**  $\sigma_{\text{condition}}(S)$ 
	- Condition is Boolean combination (∧,∨) of atomic predicates  $\left\{ \langle 1, \langle 1, 2 \rangle, -1, 3 \rangle, -1, 5 \rangle \right\}$
- Projection:  $π<sub>list-of-attribute</sub> (S)$
- Union (∪)
- § Set difference (–),
- Cross-product/cartesian product (×), Join:  $R \Join_{\theta} S = \sigma_{\theta}(R \times S)$

## Selection & Projection Examples

### Patient

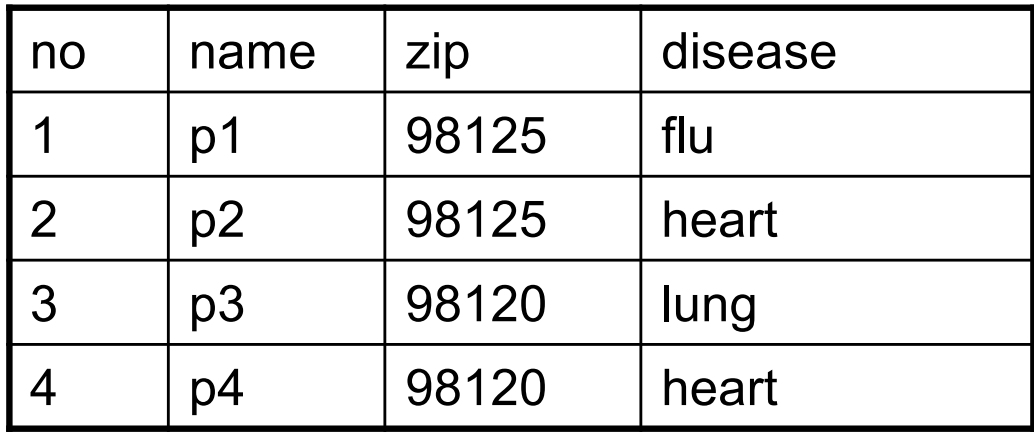

### $\pi_{zip,disease}(Pattern)$

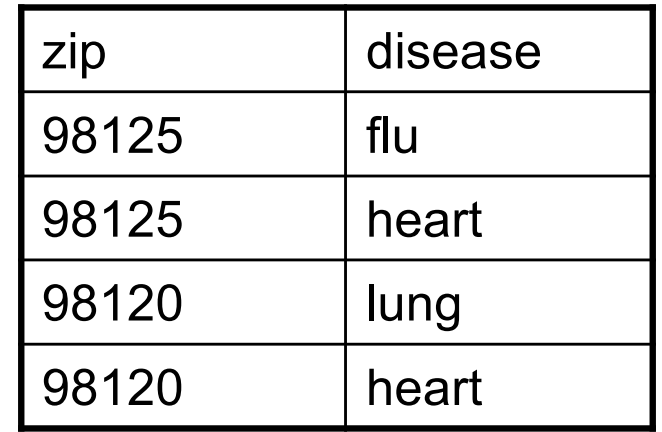

 $\pi_{zip}$  ( $\sigma_{disease='heart'}$ (Patient))

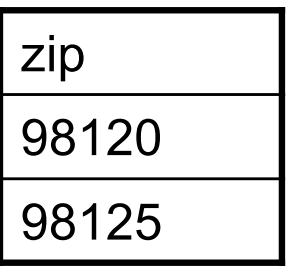

 $\sigma$ disease='heart'(Patient)

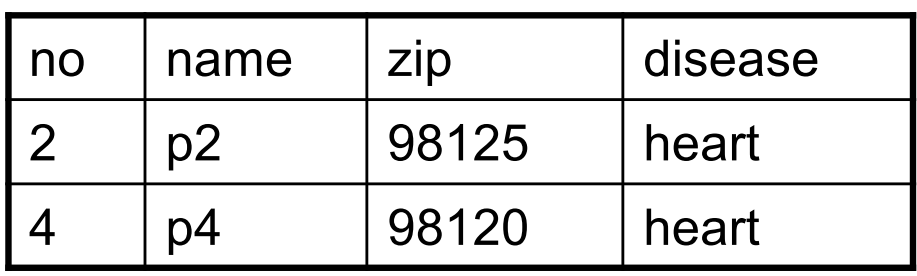

### AnonPatient P Voters V

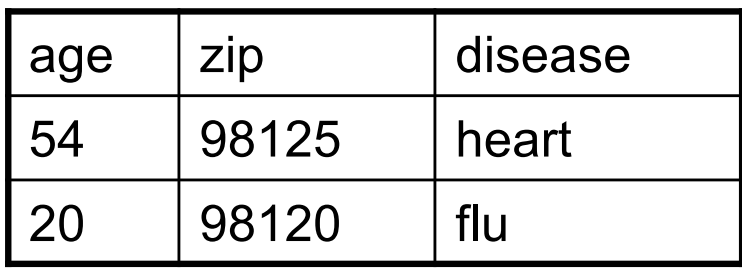

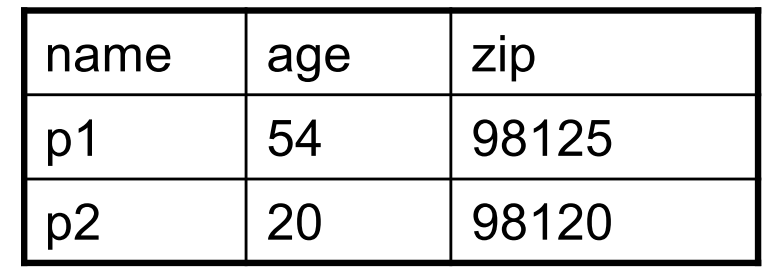

P ⨯ V

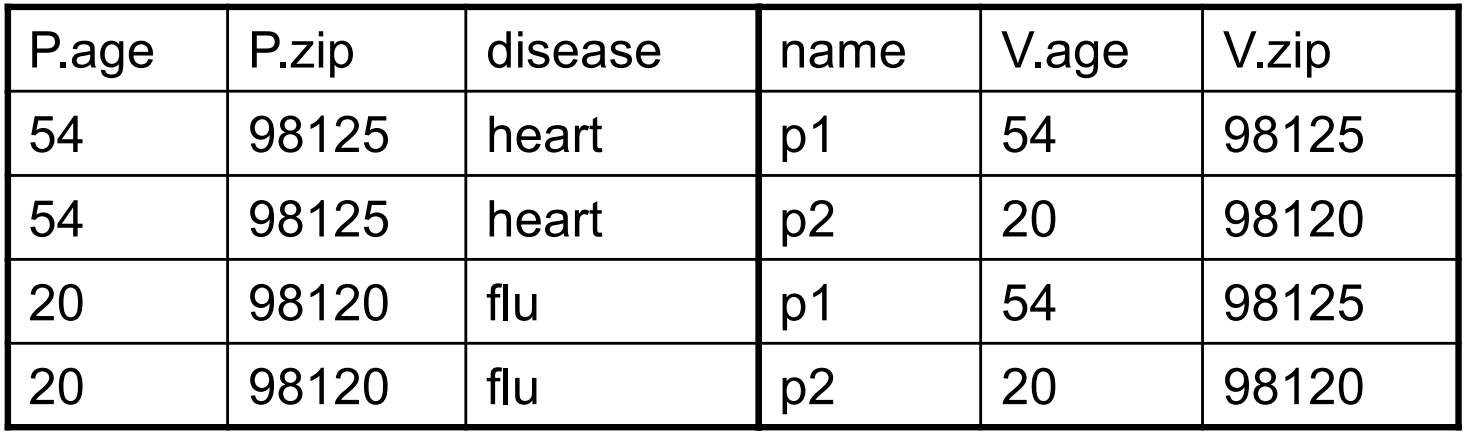

# Different Types of Join

**• Theta-join**:  $R \bowtie_{\theta} S = \sigma_{\theta}(R \times S)$ 

- Join of R and S with a join condition  $\theta$
- Cross-product followed by selection  $\theta$

**Equijoin:** 
$$
R \bowtie_{\theta} S = \pi_A(\sigma_{\theta} (R \times S))
$$

- Join condition  $\theta$  consists only of equalities
- Projection  $\pi_A$  drops all redundant attributes

**• Natural join**:  $R \bowtie S = \pi_A (\sigma_A (R \times S))$ 

- Equijoin
- Equality on **all** fields with same name in R and in S

# Different Types of Join

Our focus in SimpleDB We have a class for the predicate  $\boldsymbol{\theta}$ 

- **Theta-join**:  $R \Join_{\theta} S = \sigma_{\theta}(R \times S)$ 
	- Join of R and S with a join condition  $\theta$
	- Cross-product followed by selection  $\theta$

**Equijoin:** 
$$
\widehat{R} \bowtie_{\theta} S = \pi_A(\sigma_{\theta}(R \times S))
$$

- Join condition  $\theta$  consists only of equalities
- Projection  $\pi_A$  drops all redundant attributes

### **• Natural join**:  $R \bowtie S = \pi_A (\sigma_A (R \times S))$

- Equijoin
- Equality on **all** fields with same name in R and in S

### AnonPatient P Voters V

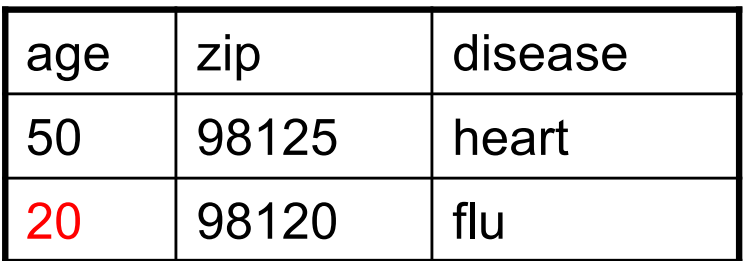

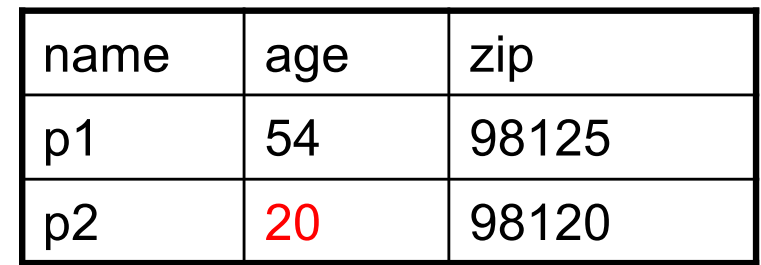

$$
P \bowtie_{P,zip} = V.zip
$$
 and P.age = V.age<sup>V</sup>

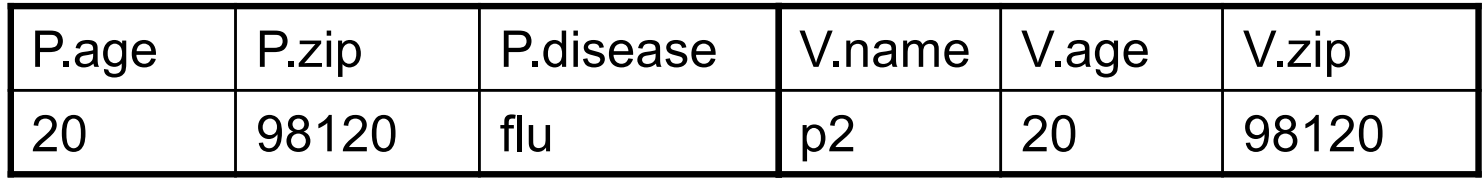

### AnonPatient P Woters V

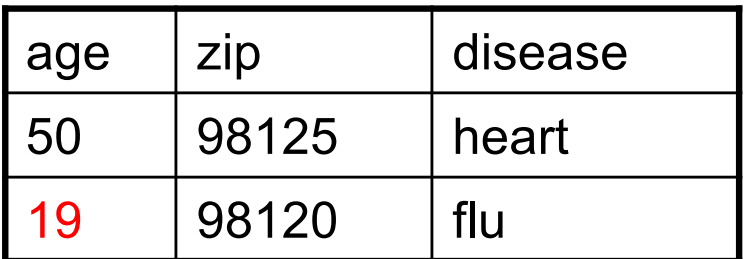

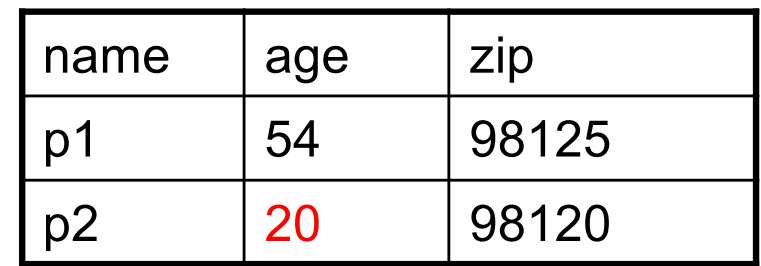

 $P$   $M_{P,zip}$  = V.zip and P.age <= V.age + 1 and P.age >= V.age - 1  $V$ 

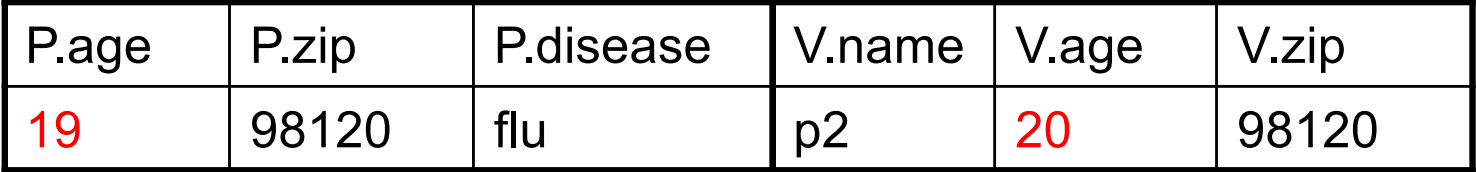

### AnonPatient P Woters V

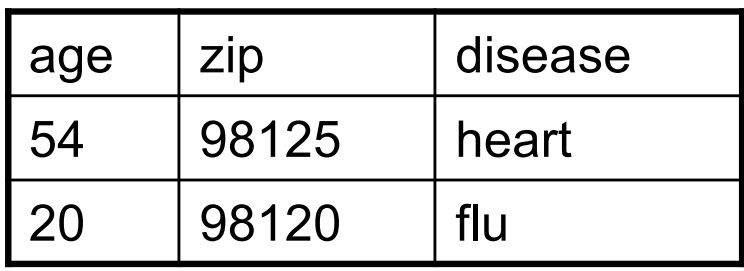

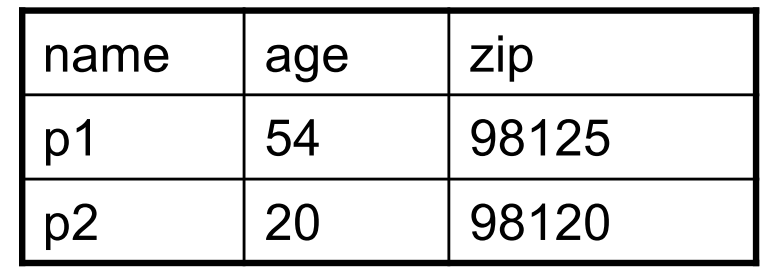

P **⋈** V

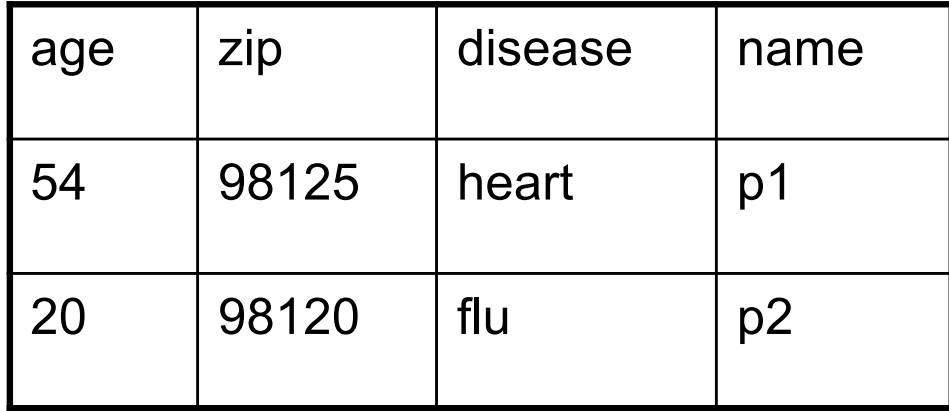

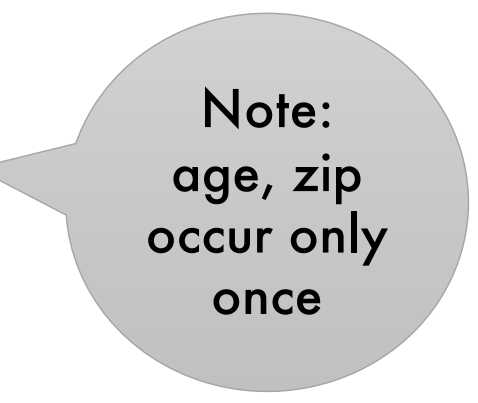

### More Joins

### § **Outer join**

- Include tuples with no matches in the output
- Use NULL values for missing attributes
- § Variants
	- Left outer join
	- Right outer join
	- Full outer join

### Outer Join Example

### AnonPatient P Woters V

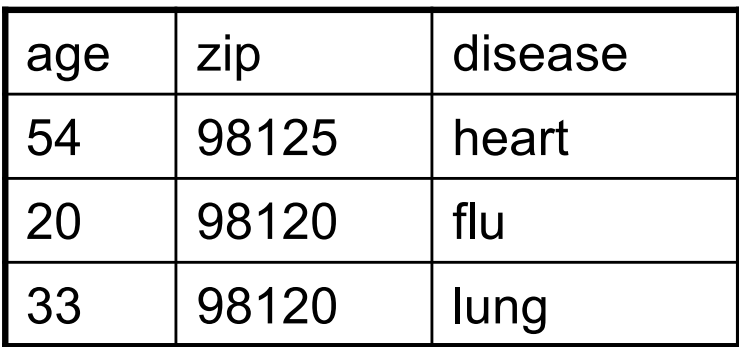

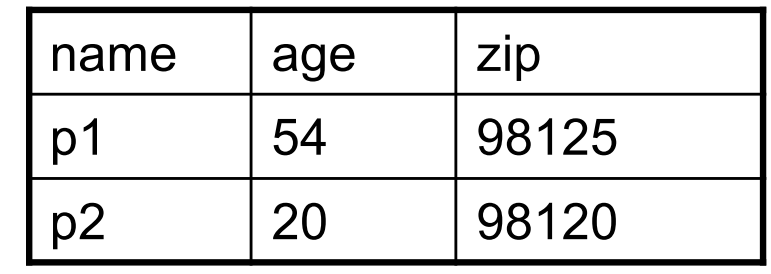

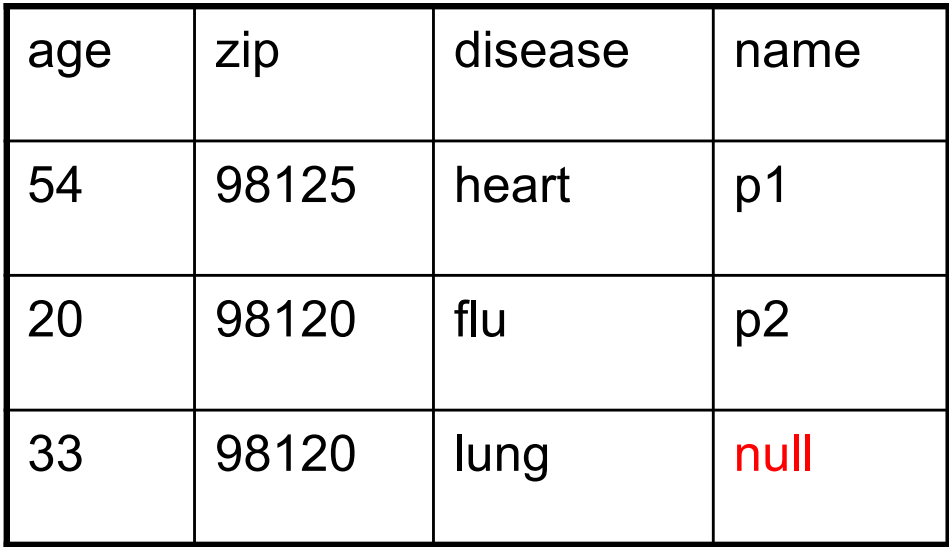

P  $\bowtie$  V

# Logical Query Plans

Supplier(sno, sname, scity, sstate) Supply(sno,pno,qty,price) Part(pno, pname, psize, pcolor)

# Logical Query Plans

Supplier(sno, sname, scity, sstate) Supply(sno,pno,qty,price)

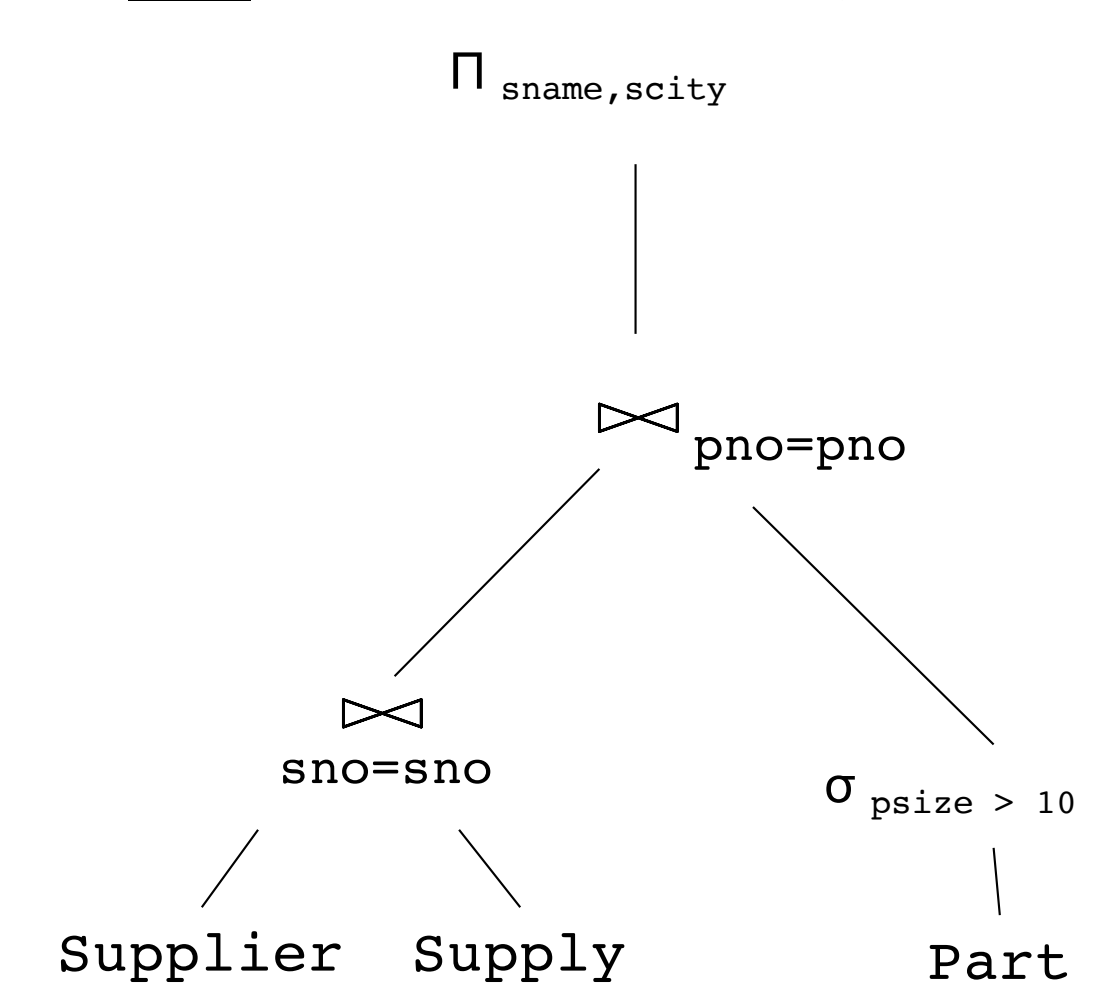

### Part(pno, pname, psize, pcolor) Q: What does this query compute?

# Logical Query Plans

Supplier(sno, sname, scity, sstate) Supply(sno,pno,qty,price)

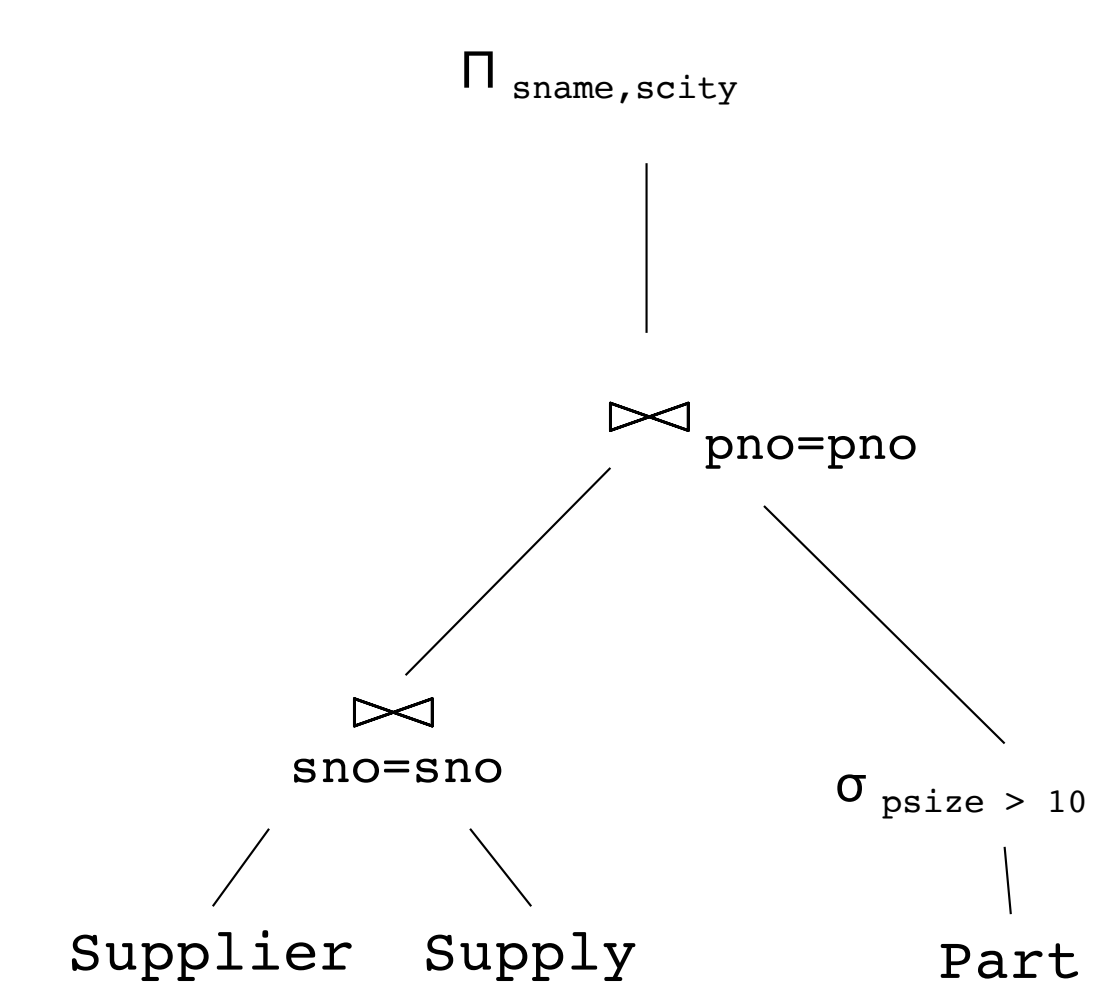

Part(pno, pname, psize, pcolor) Q: What does this query compute?

> A: The name and city of suppliers who make any parts with size > 10

# Extended Operators of RA

### **• Duplicate elimination (8)**

- Since commercial DBMSs operate on multisets not sets
- Aggregate operators (y)
	- Min, max, sum, average, count
- Grouping operators (y)
	- Partitions tuples of a relation into "groups"
	- Aggregates can then be applied to groups
- Sort operator  $(\tau)$

## Structured Query Language: SQL

- § Declarative query language, based on the relational calculus (see 344)
- § Data definition language
	- Statements to create, modify tables and views
- § Data manipulation language
	- Statements to issue queries, insert, delete data

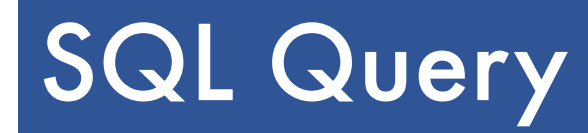

Basic form: (plus many many more bells and whistles)

SELECT <attributes> FROM <one or more relations> WHERE <conditions>

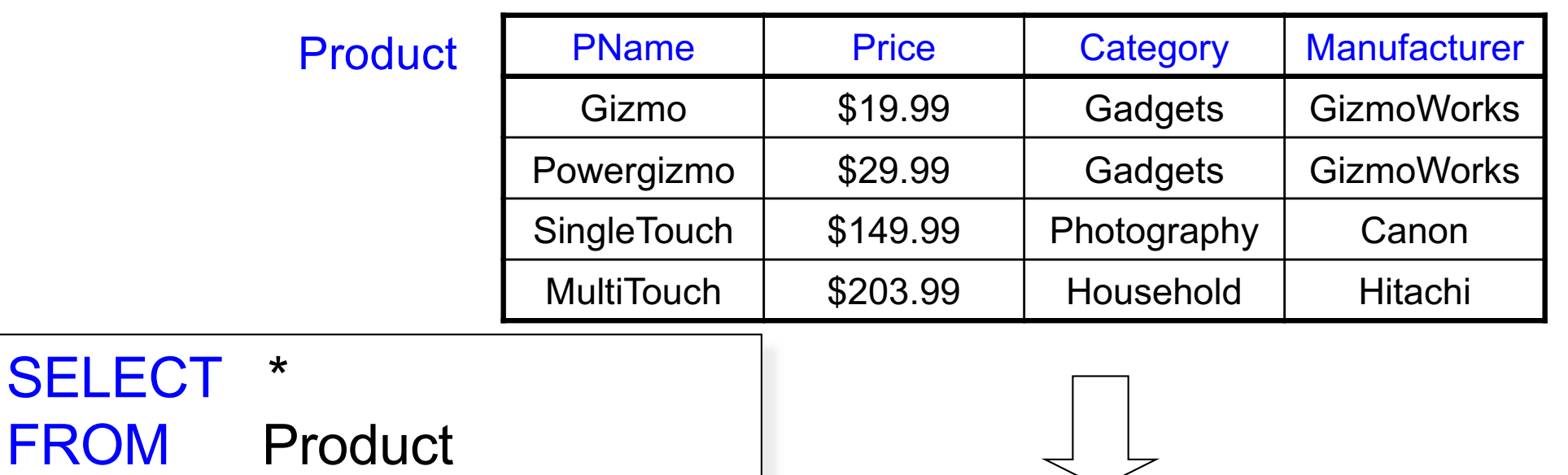

WHERE category='Gadgets'

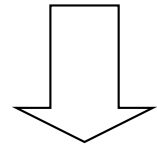

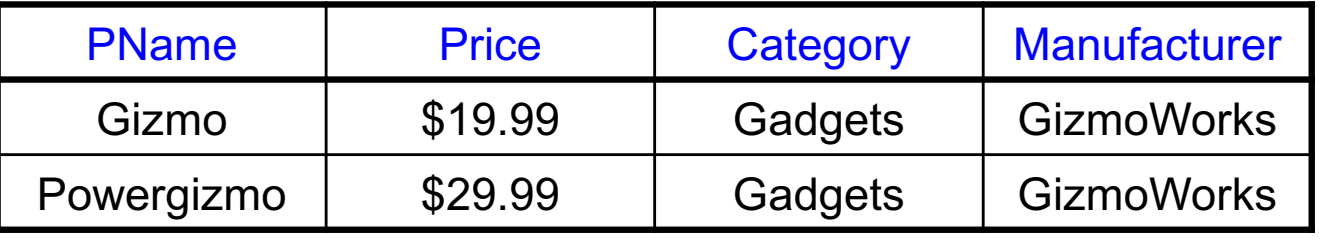

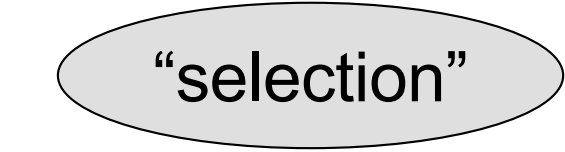

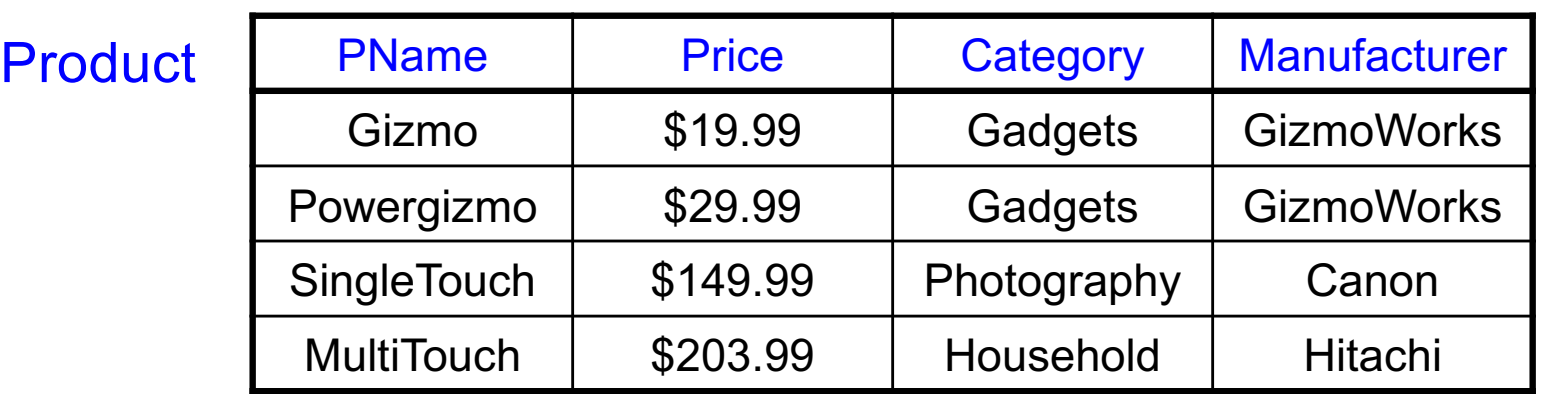

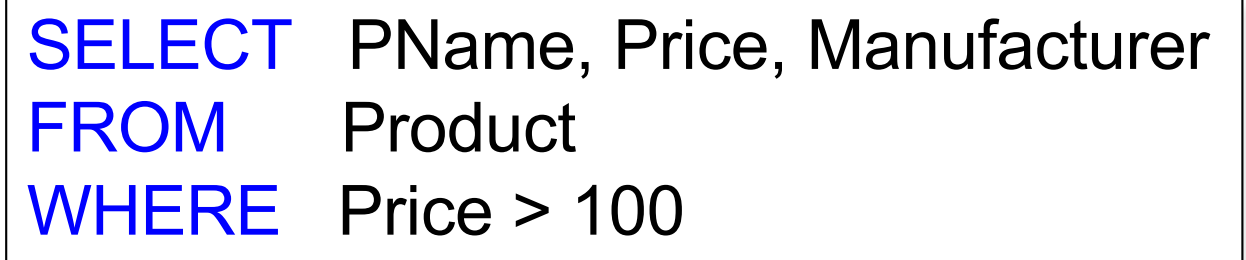

"selection" and "projection"

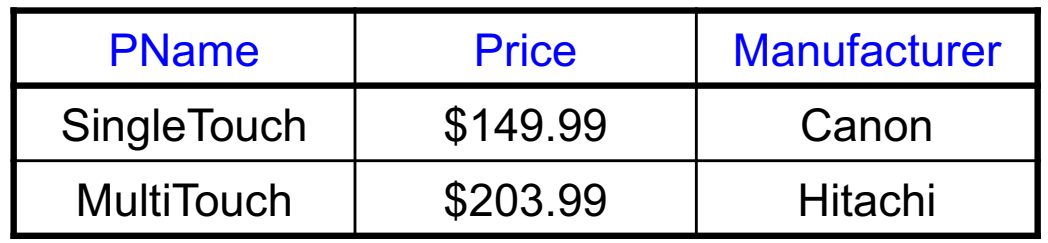

## **Details**

### § Case insensitive:

- Same: SELECT Select select
- Same: Product product
- Different: 'Seattle' 'seattle'

### § Constants:

- 'abc' yes
- "abc" no

# Eliminating Duplicates

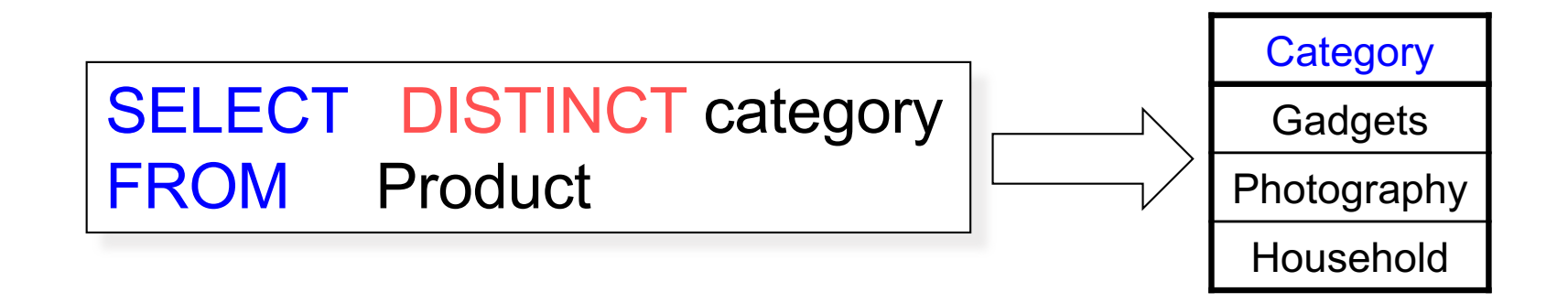

Compare to:

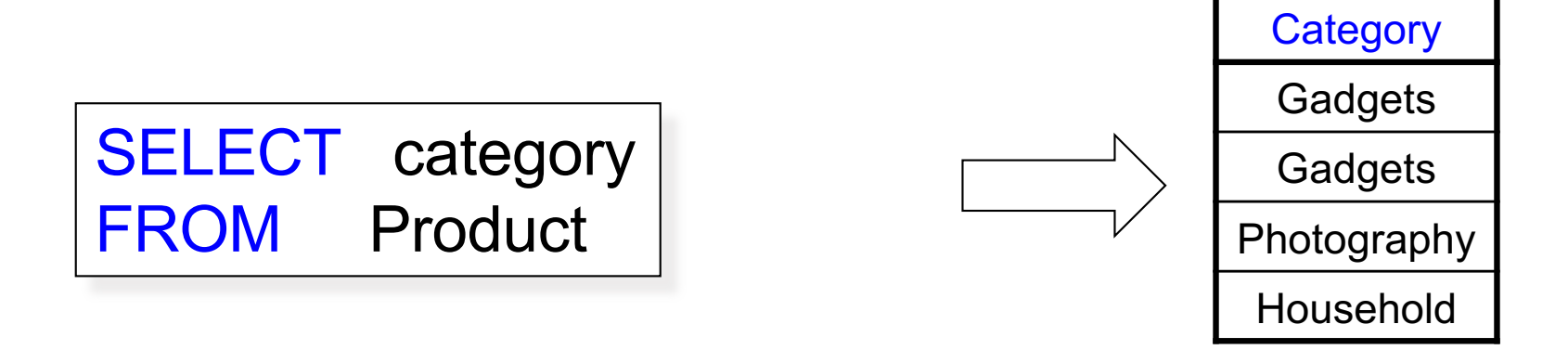

### SELECT pname, price, manufacturer FROM Product WHERE category='gizmo' AND price > 50 ORDER BY price, pname

Ties are broken by the second attribute on the ORDER BY list, etc.

Ordering is ascending, unless you specify the DESC keyword.

Product (pname, price, category, manufacturer) Company (cname, stockPrice, country)

Find all products under \$200 manufactured in Japan; return their names and prices.

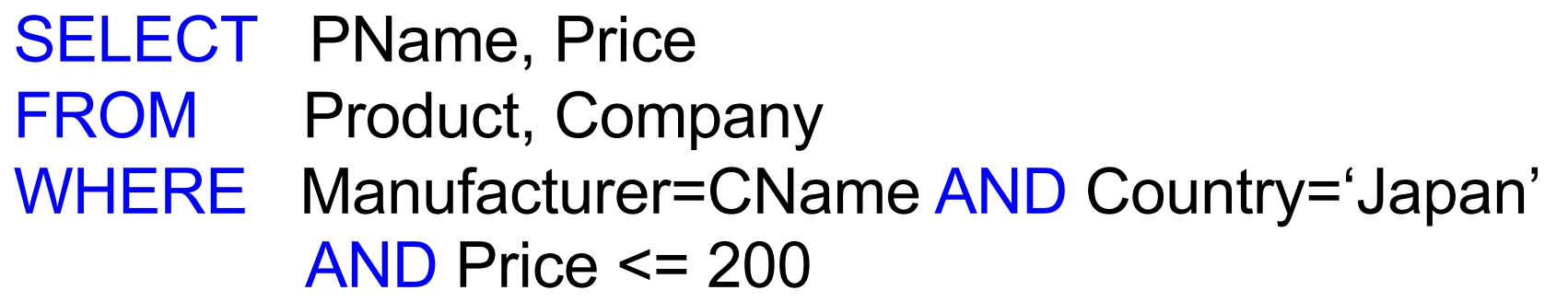

## Quick Review of SQL

Supplier(sno, sname, scity, sstate) Supply(sno,pno,qty,price) Part(pno,pname,psize,pcolor)

> SELECT DISTINCT z.pno, z.pname FROM Supplier x, Supply y, Part z WHERE  $x.\text{sno} = y.\text{sno}$  and  $y.\text{pno} = z.\text{pno}$ and x.scity = 'Seattle' and y.price < 100

> > What does this query compute?

## Quick Review of SQL

Supplier(sno, sname, scity, sstate) Supply(sno,pno,qty,price) Part(pno,pname,psize,pcolor)

What about this one?

SELECT z.pname, count(\*) as cnt, min(y.price) FROM Supplier x, Supply y, Part z WHERE  $x.\text{sno} = y.\text{sno}$  and  $y.\text{pno} = z.\text{pno}$ GROUP BY z.pname

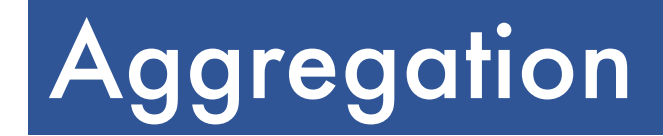

### SELECT avg(price) FROM Product WHERE maker="Toyota"

SELECT count(\*) FROM Product WHERE year > 1995

SQL supports several aggregation operations: sum, count, min, max, avg

Except count, all aggregations apply to a single attribute

| SELECT                   | S                                  |
|--------------------------|------------------------------------|
| FROM                     | R <sub>1</sub> ,...,R <sub>n</sub> |
| WHERE                    | C1                                 |
| GROUP BY $a_1, ..., a_k$ |                                    |
| HAVING                   | C2                                 |

Conceptual evaluation steps:

- 1. Evaluate FROM-WHERE, apply condition C1
- 2. Group by the attributes  $a_1,...,a_k$
- 3. Apply condition C2 to each group (may have aggregates)
- 4. Compute aggregates in S and return the result

Read more about it in the book...

# From SQL to RA

## Query Evaluation Steps Review

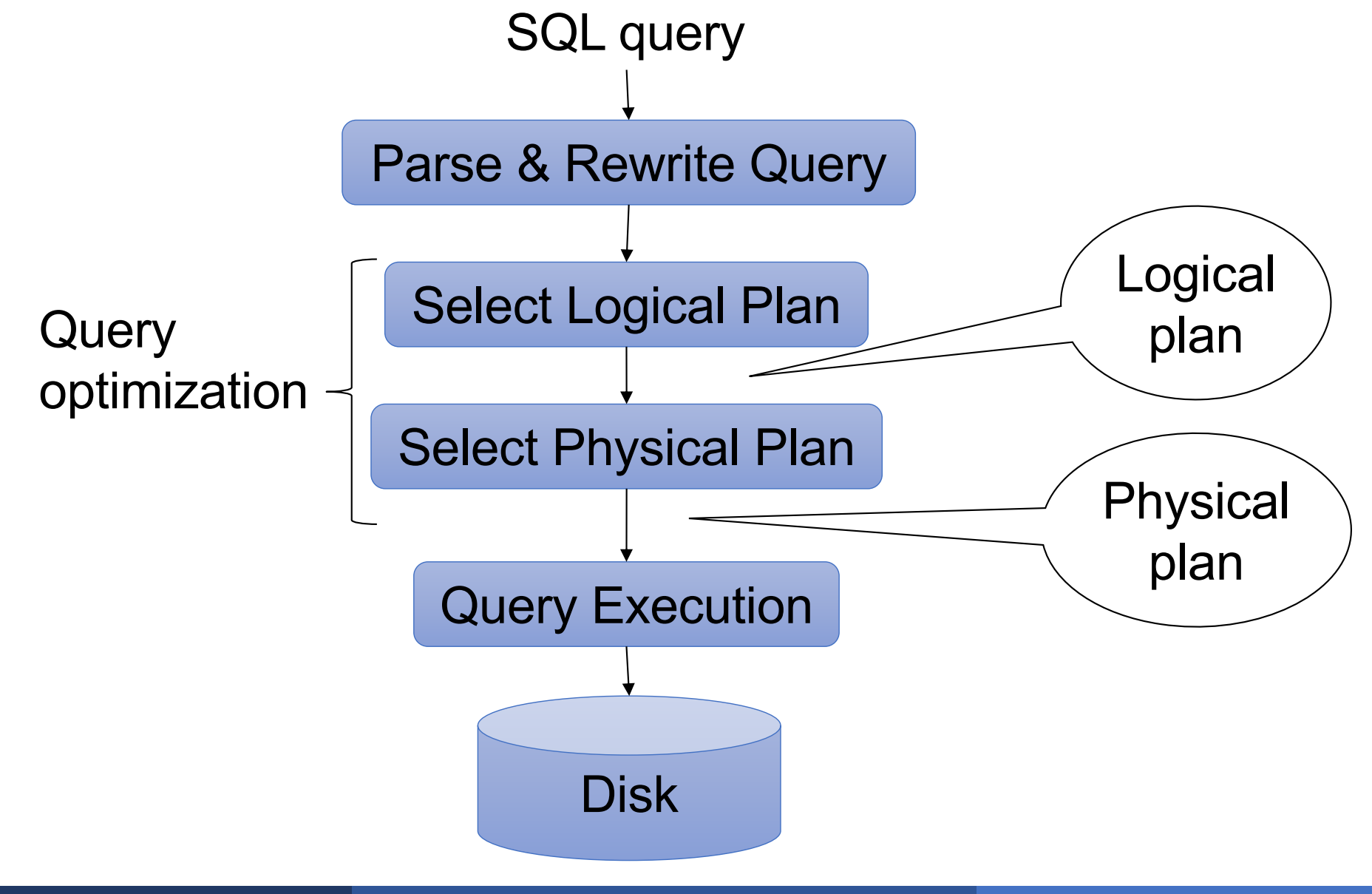

# DBMS Architecture

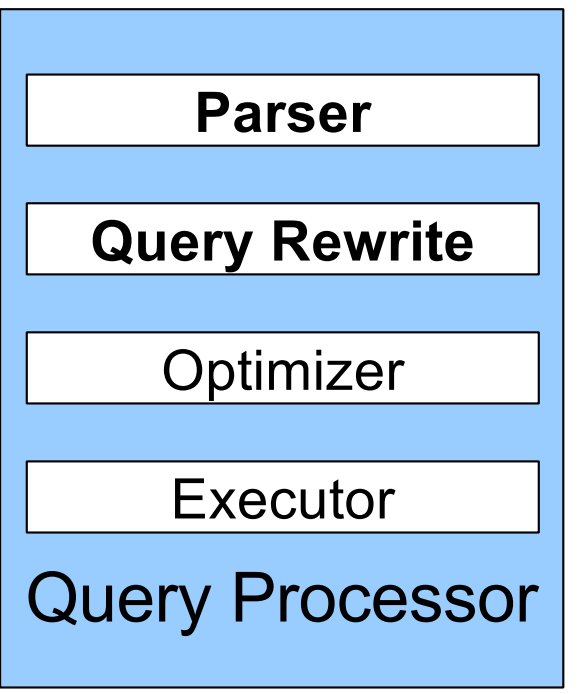

Product(pid, name, price) Purchase(pid, cid, store) Customer(cid, name, city)

SELECT DISTINCT x.name, z.name FROM Product x, Purchase y, Customer z WHERE  $x$ .pid = y.pid and  $y$ .cid = z.cid and x.price > 100 and z.city = 'Seattle'

### From SQL to RA

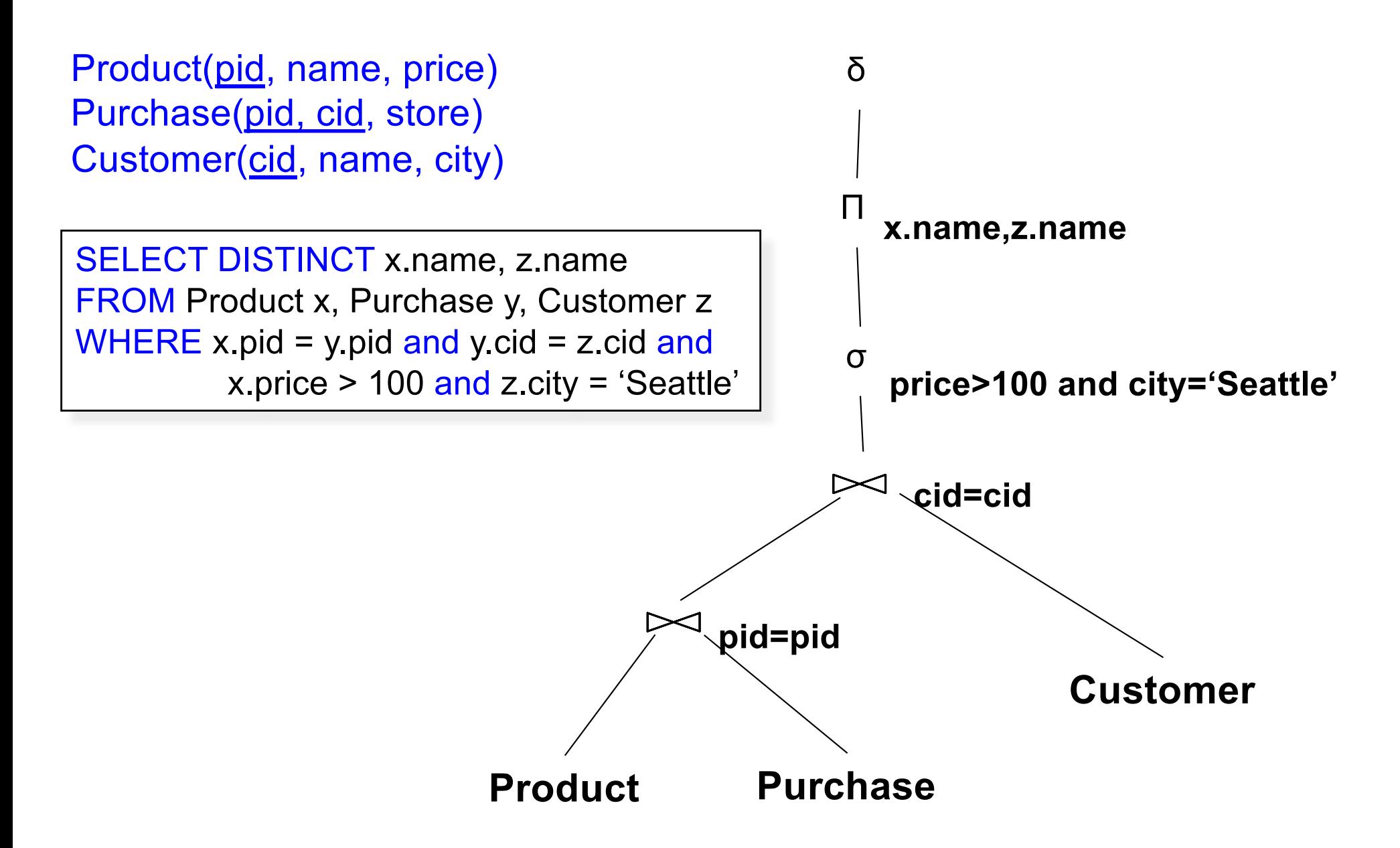

## DBMS Architecture

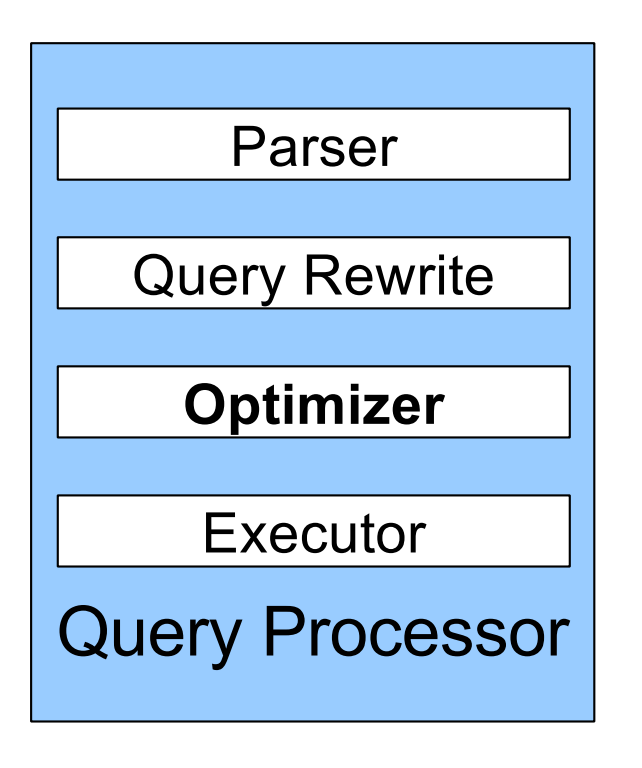

### From SQL to RA

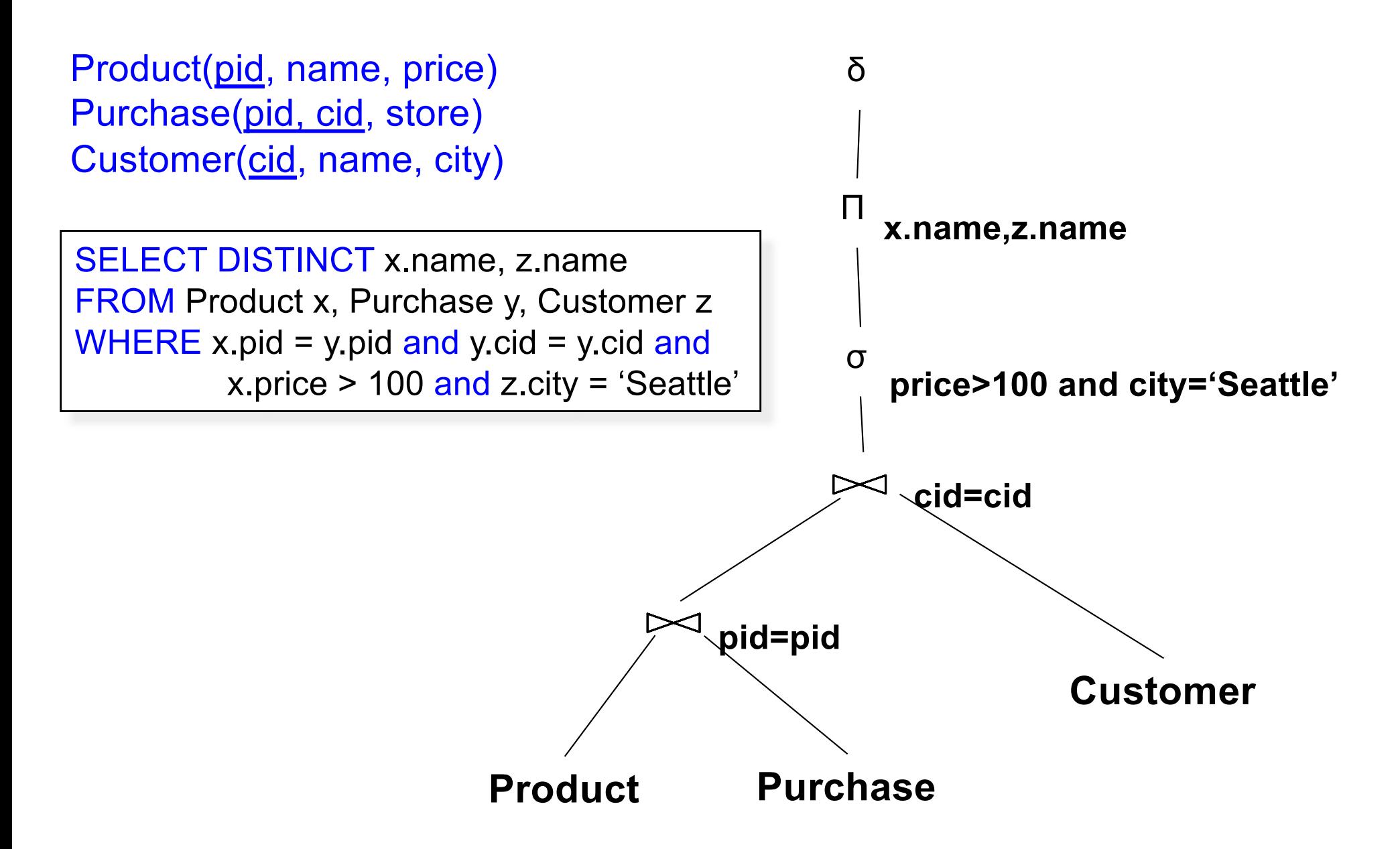

## An Equivalent Expression

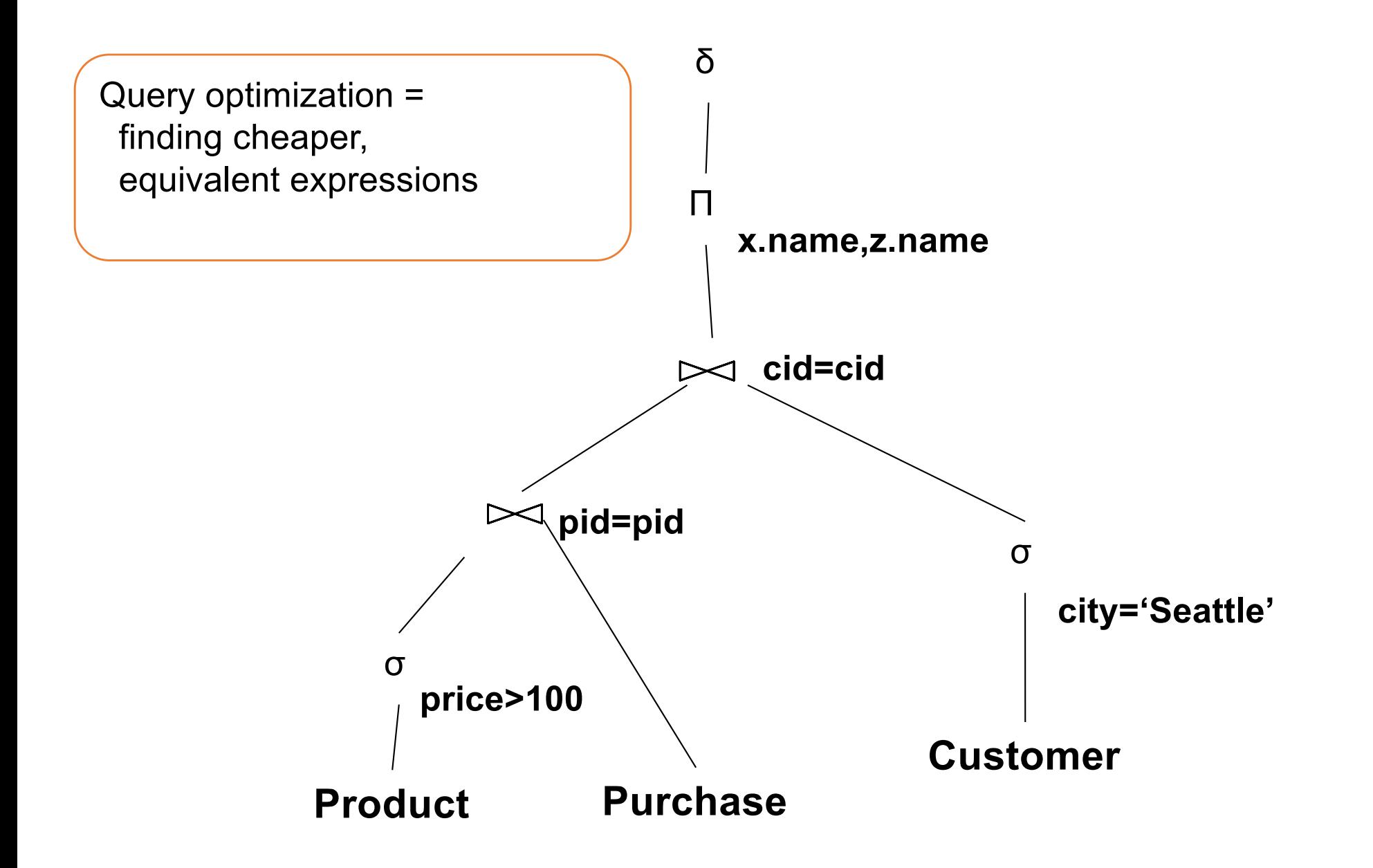

## DBMS Architecture

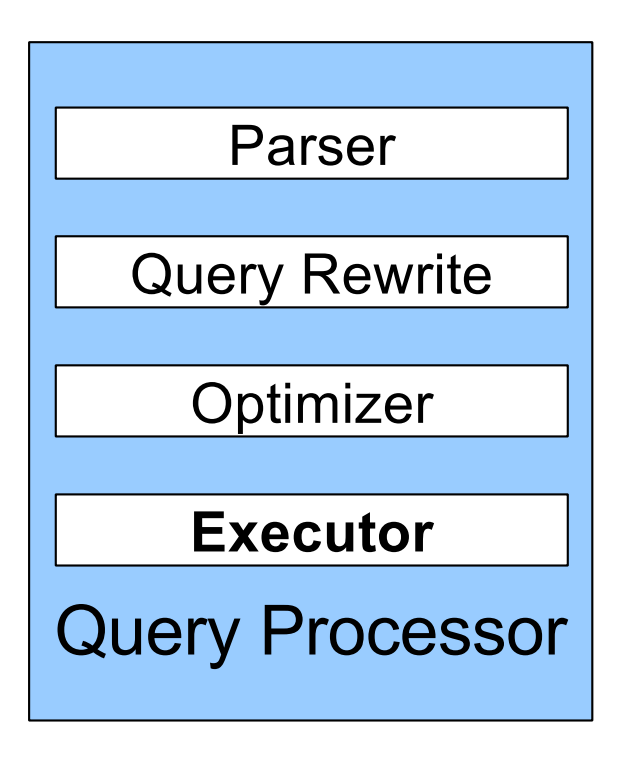

### Query Execution

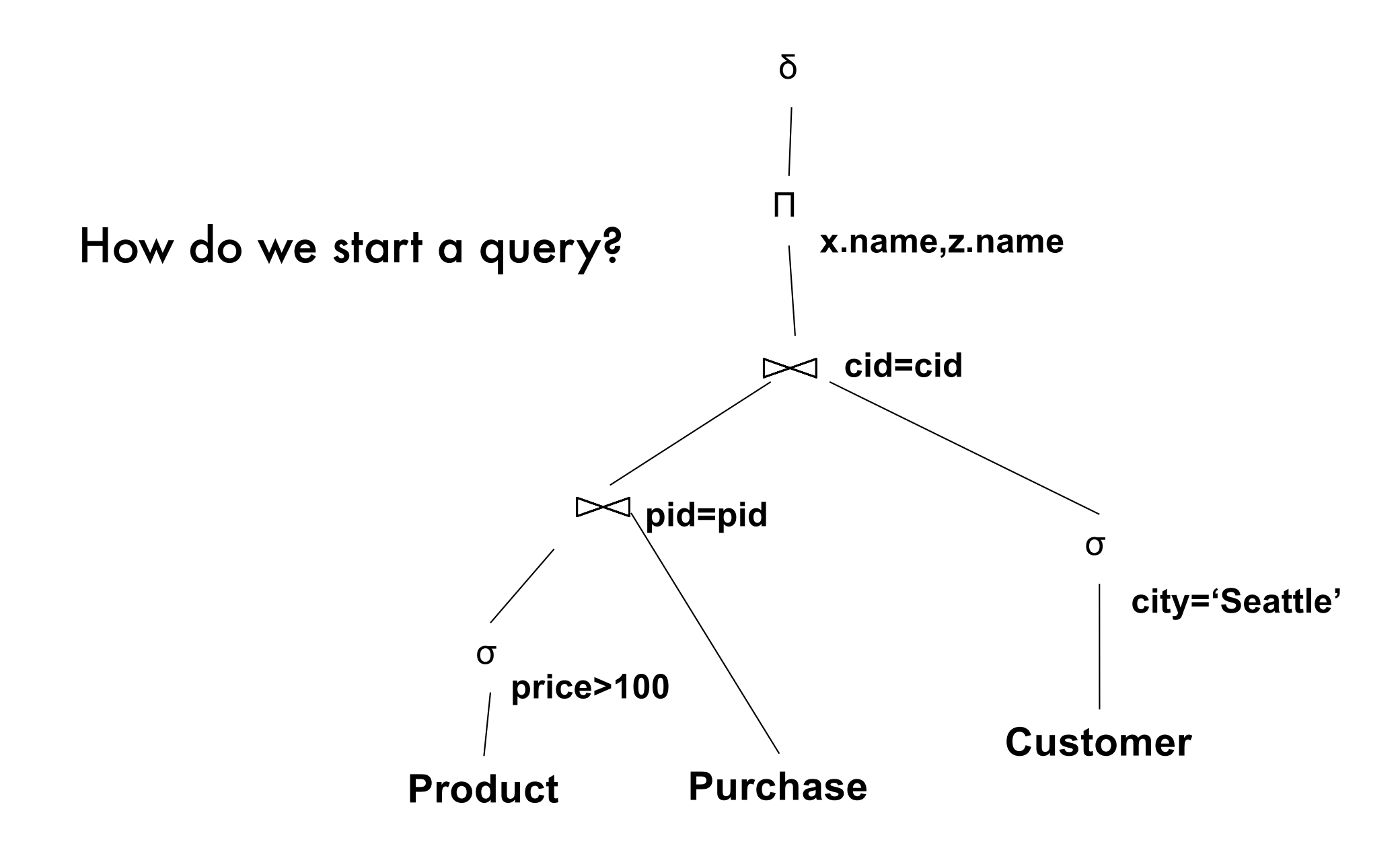

### Query Execution

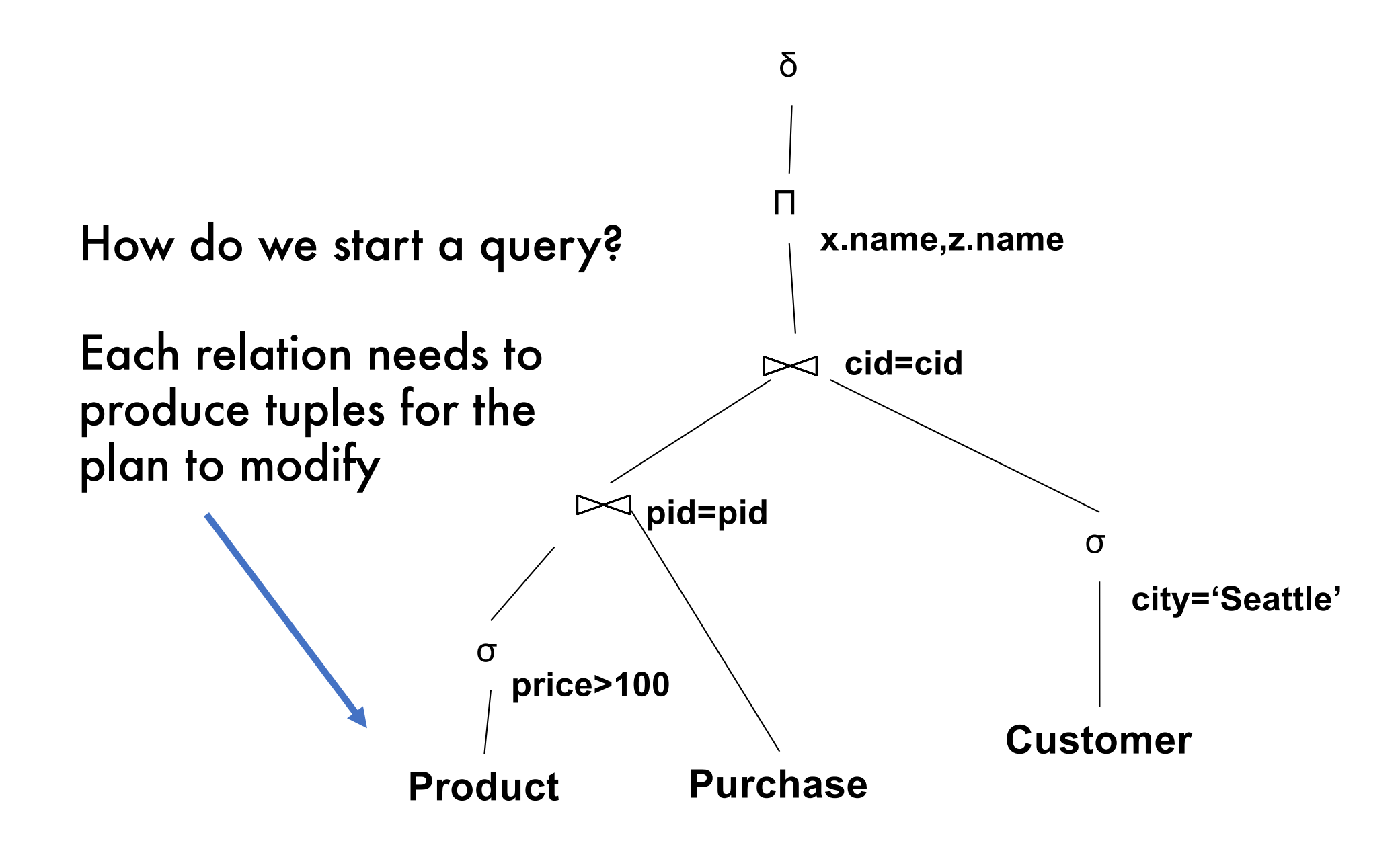

## Query Evaluation Steps Review

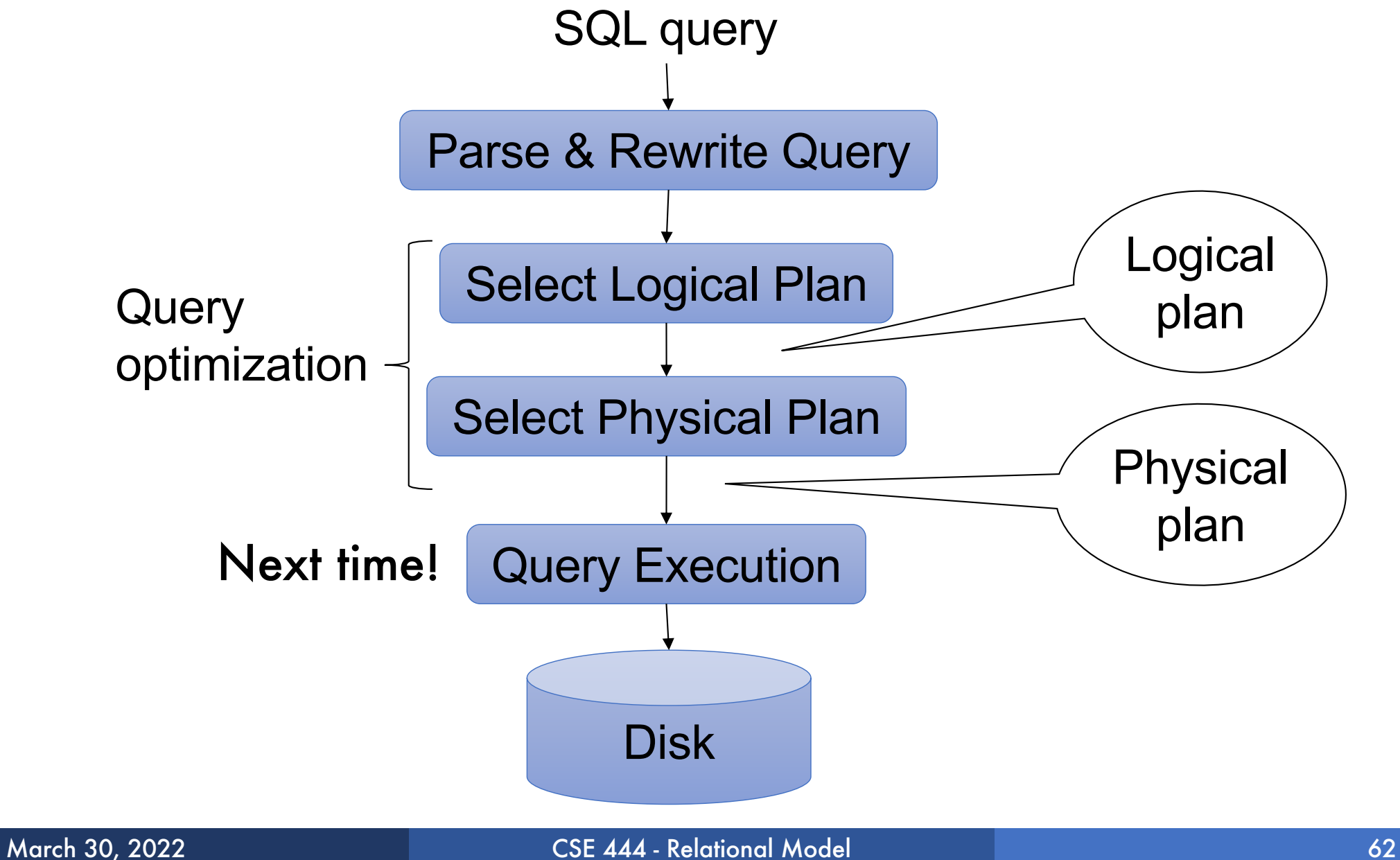